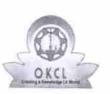

## eVidyalaya Half Yearly Report

Department of School & Mass Education, Govt. of Odisha

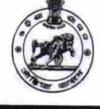

| School Name : PRACHI BALIKA BIDYAPITH |            |          |  |
|---------------------------------------|------------|----------|--|
| U_DISE :                              | District : | Block :  |  |
| 21180823402                           | PURI       | NIMAPARA |  |

| general_info                                        |                      |
|-----------------------------------------------------|----------------------|
| » Half Yearly Report No                             | 7                    |
| » Half Yearly Phase                                 | 1                    |
| » Implementing Partner                              | IL&FS ETS            |
| » Half Yearly Period from                           | 04/02/2017           |
| » Half Yearly Period till                           | 10/01/2017           |
| » School Coordinator Name                           | SUBHADARSIN<br>PALAI |
| Leaves taken for the follow                         | ving Month           |
| » Leave Month 1                                     | April                |
| » Leave Days1                                       | 0                    |
| » Leave Month 2                                     | Мау                  |
| » Leave Days2                                       | 0                    |
| » Leave Month 3                                     | June                 |
| » Leave Days3                                       | 0                    |
| » Leave Month 4                                     | July                 |
| » Leave Days4                                       | 0                    |
| » Leave Month 5                                     | August               |
| » Leave Days5                                       | 0                    |
| » Leave Month 6                                     | September            |
| » Leave Days6                                       | 1                    |
| » Leave Month 7                                     | October              |
| » Leave Days7                                       | 0                    |
| Equipment Downtime D                                | Details              |
| » Equipment are in working condition?               | Yes                  |
| » Downtime > 4 Working Days                         | Νο                   |
| » Action after 4 working days are over for Equipmen | t                    |
| Training Details                                    |                      |
| » Refresher training Conducted                      | No                   |
| Refresher training Conducted Date                   |                      |
| If No; Date for next month                          | 11/22/2017           |
| Educational content De                              | etails               |

0k 1409

| e Content installed?                        | Yes               |
|---------------------------------------------|-------------------|
| SMART Content with Educational software?    | Yes               |
| Stylus/ Pens                                | Yes<br>Yes        |
| USB Cable                                   |                   |
| Software CDs                                | Yes               |
| User manual                                 | Yes               |
| Recurring Service Detail                    | S                 |
| Register Type (Faulty/Stock/Other Register) | YES               |
| Register Quantity Consumed                  | 1                 |
| Blank Sheet of A4 Size                      | Yes               |
| A4 Blank Sheet Quantity Consumed            | 2910              |
| Cartridge                                   | Yes               |
| Cartridge Quantity Consumed                 | 1                 |
| USB Drives                                  | Yes               |
| USB Drives Quantity Consumed                | 1                 |
| Blank DVDs Rewritable                       | Yes               |
| Blank DVD-RW Quantity Consumed              | 25                |
| White Board Marker with Duster              | Yes               |
| Quantity Consumed                           | 6                 |
| Electricity bill                            | Yes               |
| Internet connectivity                       | Yes               |
| Reason for Unavailablity                    |                   |
| Electrical Meter Reading and Generato       | or Meter Reading  |
| Generator meter reading                     | 909               |
| Electrical meter reading                    | 908               |
| Equipment replacement de                    | etails            |
| Replacement of any Equipment by Agency      | No                |
| Name of the Equipment                       |                   |
| Theft/Damaged Equipme                       |                   |
| » Equipment theft/damage                    | Νο                |
| » If Yes; Name the Equipment                |                   |
| Lab Utilization details                     |                   |
| » No. of 9th Class students                 | 65                |
| » 9th Class students attending ICT labs     | 65                |
| » No. of 10th Class students                | 41                |
| » 10th Class students attending ICT labs    | 41                |
| No. of hours for the following month lab    | has been utilized |
| Month-1                                     | April             |
| » Hours1                                    | 46                |
| » Month-2                                   | Мау               |
| » Hours2                                    | 5                 |
| » Month-3                                   | June              |
| » Hours3                                    | 26                |

| » Month-4                                 | 16.4                                 |
|-------------------------------------------|--------------------------------------|
| » Month-4<br>» Hours4                     | July                                 |
|                                           | 67                                   |
| » Month-5<br>» Hours5                     | August                               |
| » Hourso<br>» Month-6                     | 68                                   |
| » Month-o<br>» Hours6                     | September                            |
| » Hourso<br>» Month-7                     | 54                                   |
| » Month-7<br>» Hours7                     | October                              |
|                                           | 0                                    |
| Server & Node Downtime d                  | etails                               |
| » Server Downtime Complaint logged date1  |                                      |
| » Server Downtime Complaint Closure date1 |                                      |
| » Server Downtime Complaint logged date2  | ************************************ |
| » Server Downtime Complaint Closure date2 |                                      |
| » Server Downtime Complaint logged date3  |                                      |
| » Server Downtime Complaint Closure date3 |                                      |
| » No. of Non-working days in between      | 0                                    |
| » No. of working days in downtime         | 0                                    |
| Stand alone PC downtime d                 | etails                               |
| » PC downtime Complaint logged date1      |                                      |
| » PC downtime Complaint Closure date1     |                                      |
| » PC downtime Complaint logged date2      |                                      |
| » PC downtime Complaint Closure date2     |                                      |
| » PC downtime Complaint logged date3      | ******                               |
| » PC downtime Complaint Closure date3     |                                      |
| » No. of Non-working days in between      | 0                                    |
| » No. of working days in downtime         | 0                                    |
| UPS downtime details                      |                                      |
| » UPS downtime Complaint logged date1     |                                      |
| » UPS downtime Complaint Closure date1    |                                      |
| » UPS downtime Complaint logged date2     |                                      |
| » UPS downtime Complaint Closure date2    |                                      |
| » UPS downtime Complaint logged date3     |                                      |
| » UPS downtime Complaint Closure date3    | ******                               |
| » No. of Non-working days in between      | Δ                                    |
| » No. of working days in downtime         | 0<br>0                               |
| Genset downtime details                   |                                      |
| » UPS downtime Complaint logged date1     |                                      |
| » UPS downtime Complaint Closure date1    | **********                           |
| » UPS downtime Complaint logged date2     |                                      |
| UPS downtime Complaint Closure date2      | ******                               |
| UPS downtime Complaint logged date3       | *******                              |
| UPS downtime Complaint Closure date3      |                                      |
| No. of Non-working days in between        | •                                    |
| No. of working days in downtime           | 0                                    |
|                                           | 0                                    |

## Integrated Computer Projector downtime details

| » Projector downtime Completel Land                                                                               |                                         |
|----------------------------------------------------------------------------------------------------|-----------------------------------------|
| » Projector downtime Complaint logged date1                                                                       |                                         |
| » Projector downtime Complaint Closure date1                                                                      |                                         |
| » Projector downtime Complaint logged date2                                                                       |                                         |
| » Projector downtime Complaint Closure date2                                                                      | *************************************** |
| » Projector downtime Complaint logged date3                                                                       | ******                                  |
| » Projector downtime Complaint Closure date3                                                                      |                                         |
| <ul> <li>» No. of Non-working days in between</li> <li>» No. of working days in downtime</li> </ul>               | 0                                       |
|                                                                                                    | 0                                       |
| Printer downtime deta                                                                                             | ills                                    |
| » Printer downtime Complaint logged date1                                                                         |                                         |
| » Printer downtime Complaint Closure date1                                                                        |                                         |
| » Printer downtime Complaint logged date2                                                                         |                                         |
| » Printer downtime Complaint Closure date2                                                                        |                                         |
| <ul> <li>» Printer downtime Complaint logged date3</li> <li>» Printer downtime Complaint Closure date3</li> </ul> |                                         |
| » No. of Non-working days in between                                                                              |                                         |
| » No. of working days in downtime                                                                                 | 0                                       |
|                                                                                                    | 0                                       |
| Interactive White Board (IWB) dow                                                                                 | vntime details                          |
| » IWB downtime Complaint logged date1                                                                             |                                         |
| » IWB downtime Complaint Closure date1                                                                            |                                         |
| » IWB downtime Complaint logged date2                                                                             |                                         |
| » IWB downtime Complaint Closure date2                                                                            |                                         |
| » IWB downtime Complaint logged date3                                                                             |                                         |
| » IWB downtime Complaint Closure date3 » No. of Non-working days in between                                       |                                         |
| » No. of working days in downtime                                                                                 | 0                                       |
|                                                                                                    | 0                                       |
| Servo stabilizer downtime o                                                                                       | letails                                 |
| » stabilizer downtime Complaint logged date1                                                                      |                                         |
| » stabilizer downtime Complaint Closure date1                                                                     |                                         |
| » stabilizer downtime Complaint logged date2                                                                      |                                         |
| » stabilizer downtime Complaint Closure date2                                                                     |                                         |
| » stabilizer downtime Complaint logged date3                                                                      |                                         |
| » stabilizer downtime Complaint Closure date3 » No. of Non-working days in between                                | ****                                    |
| » No. of working days in downtime                                                                                 | 0                                       |
|                                                                                                    | 0                                       |
| Switch, Networking Components and other per                                                                       | ipheral downtime details                |
| peripheral downtime Complaint logged date1                                                                        |                                         |
| peripheral downtime Complaint Closure date1                                                                       |                                         |
| peripheral downtime Complaint logged date2                                                                        |                                         |
| peripheral downtime Complaint Closure date2                                                                       |                                         |
| peripheral downtime Complaint logged date3                                                                        | ******                                  |
| peripheral downtime Complaint Closure date3                                                                       |                                         |
| No. of Non-working days in between                                                                                | 0                                       |

8

Gibanjali Misung

Signature of Head Master/Mistress with Seal

PRACHEE BALIKA BID A